# Inhalt

# Begeisterung für das Beste

**L** inux-Fans schwören darauf, dass man jedes Detail ihres Betriebssystems selbst einstellen kann – nichts für Menschen, die einfach wollen, dass Ihr System funktioniert. Windows-Nutzer argumentieren mit der größeren Verbreitung Ihres Betriebssystems und dem größeren Software-Angebot. Damit einher geht die ebenfalls größere Verbreitung von Schadsoftware.

Auf dem Mac gibt es für beinahe jede Windows-Anwendung eine entsprechendes Lösung, allerdings nahezu keine Schadsoftware. Wir in der Redaktion sind jedenfalls begeisterte Apple-Nutzer. Jeder von uns hat meist nicht nur ein Gerät daheim. In meiner Familie sind beispielsweise 2 Mac, 3 iPhone, 1 iPad, 2 iPod und 1 Apple TV im Einsatz. Diese Begeisterung ist aus der Überzeugung entstanden, dass OS X und iOS die besten Betriebssysteme für den privaten Computer-, Smartphone- und Tablet-Nutzer sind, weil sie einfach zu bedienen sind.

Um allen Mac-Neulingen den Einstieg in unser Lieblings-Computersystem so einfach wie möglich zu machen, haben wir unsere Begeisterung in diese überarbeitete Ausgabe der MacBibel gesteckt. Viel Spaß damit und mit ihrem Mac!

Ihr

David Sondermann Leitender Redakteur der MacBibel

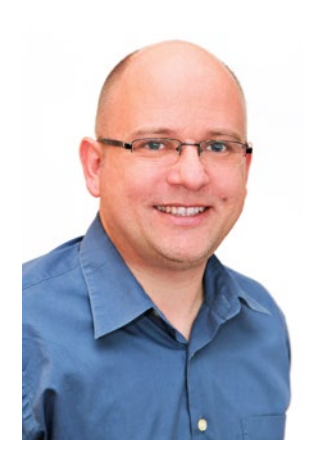

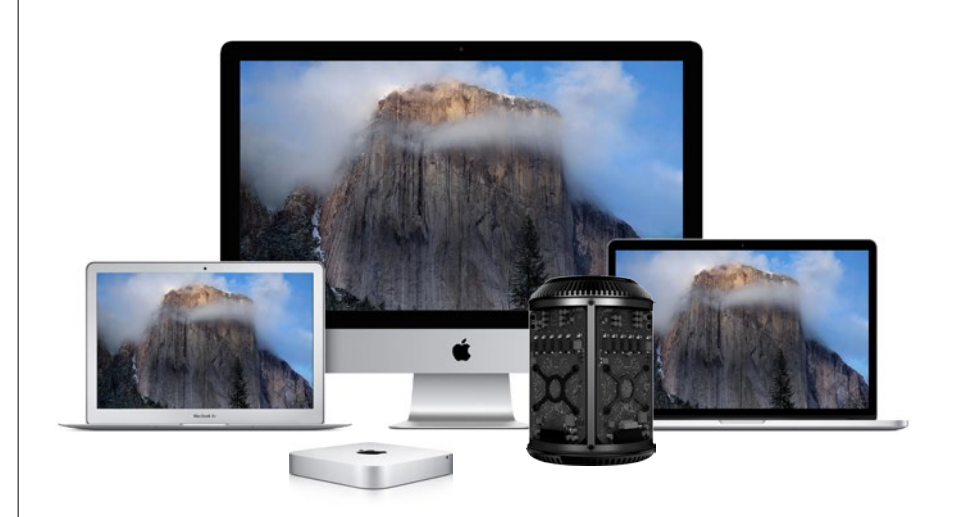

### **Der richtige Mac für Sie**

Sie stehen vor dem Kauf eines neuen Mac, sind sich aber noch nicht ganz sicher, welches Modell es sein soll? Wir helfen Ihnen, eine gute Entscheidung zu treffen. **Ab Seite 8**

### **APPLE-HARDWARE**

- **8 Mac-Produktübersicht und Kaufberatung** Das Mac-Angebot ist größer denn je. Wir haben alle Modelle für Sie im Überblick.
- **26 iPhone-Kaufberatung**  Aktuell bietet Apple vier iPhone an. Wir sagen, welches sich für wen lohnt.
- **14 Die Apple Watch**  Wie gut ist Apples neuestes Prestige-Objekt wirklich?

### **WISSEN FÜR EINSTEIGER**

- **38 Systemeinstellungen erklärt**  Beherrschen Sie die Systemeinstellungen, dann beherrschen Sie OS X.
- **52 Verbraucherrechte**  Worauf Sie online achten müssen.
- **56 "Mail" erklärt**  Apples Mail-Programm kann viel mehr als man denkt..
- **66 Grundkurs iTunes**  Die Mediathek-Anwendung ist immer komplexer geworden. Wir sorgen für Durchblick.
- **80 Workshop iBooks**  Digitale Bücher lesen und verwalten
- **86 Die Apple-ID**  Ihr Zugang zum Apple-Universum
- **89 Die Familienfreigabe**  So teilen Sie iTunes-Einkäufe mit Familienmitgliedern.
- **92 iCloud erklärt**  Was Sie über Apples Cloud-Lösung wissen müssen.
- **98 iCloud Drive erklärt** Der Online-Speicher von Apple
- **106 Die neue Fotos-App**  Was der iPhoto-Nachfolger kann und was Sie vor dem Umstieg wissen müssen.
- **114 Flickr**  Fotos teilen und präsentieren.

**Haben Sie schon von unseren erfolgreichen Tipps-Apps gehört?** In über 200 kurzweiligen Videos präsentieren wir Ihnen Tipps und Tricks, die Ihnen dabei helfen, Ihren Mac, Ihr iPhone oder iPad noch besser zu verstehen. Probieren Sie es doch einfach mal selbst aus! Die ersten Videos sind komplett gratis: www.pocket-academy.de

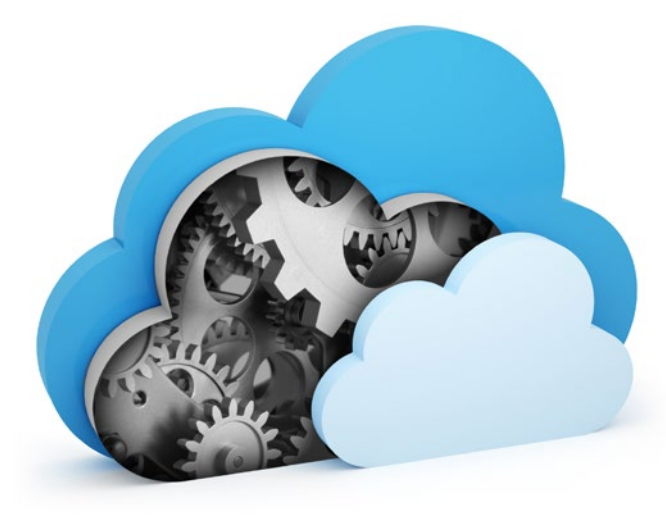

# **Die iCloud verstehen**

In gleich mehreren Artikeln bringen wir Ihnen die Bedeutung und Funktionen von Apples iCloud näher. **Ab Seite 86**

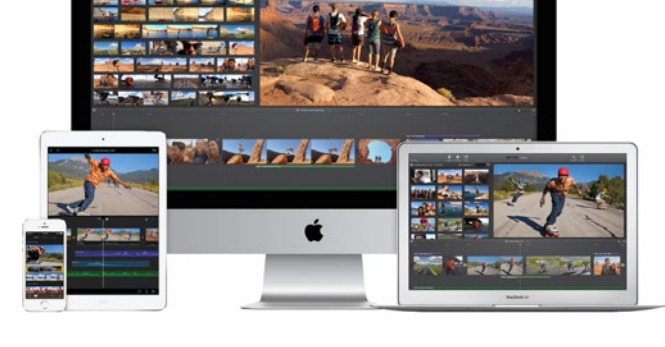

## **Werden Sie kreativ**

Egal, ob Sie musizieren oder Filme drehen möchte: Apple liefert die richtigen Werkzeuge ab Werk mit. **Ab Seite 146**

- **118 Pinterest**  Online Ideen sammeln.
- **122 Twitter**  Der Kurznachrichtendienst erklärt.
- **128 Facebook**  Das größte soziale Netzwerk im Überblick.
- **134 Senioren/Kinder**  Spezielle Netzwerke für Senioren und Kinder.

#### **138 YouTube**

Für Videos gibt es keine bessere Anlaufstelle im Internet als YouTube. Wir bringen Ihnen den Dienst näher.

#### **142 Spiele**

Damit keine Langeweile aufkommt: Unsere Lieblings-Spiele für den Mac.

# **SCHRITT FÜR SCHRITT**

#### **146 Garage Band**

Jeder Mac kommt mit einem kompletten Tonstudio – wir bieten einen Einstieg.

#### **150 iMovie**

Video-Meisterwerke mit Apples kostenfreiem Schnitt-Werkzeug.

- **154 CDs und DVDs erstellen**
- **147 Der QuickTime Player**  Apples Video-Player beherrscht viele Tricks.
- **160 DVD-Pedia**  Sorgt für Ordnung im (virtuellen) DVD-Regal.
- **162 Mac in WLAN einbinden**  So kommt Ihr Mac ins Netz.
- **164 Kontakte verwalten**
- **166 Kalender einrichten**
- **168 Erinnerungen**  Nie wieder etwas vergessen!
- **170 Nachrichten im Griff** So funktioniert Apples Chat-Programm für Mac und iOS.
- **174 FaceTime**  Video-Telefonie mit dem Mac.
- **176 Mail mit Anhängen** Apples neueste Mail-Erweiterung erklärt.
- **178 Digitale Bilder**  So kommen Ihre Fotos auf den Mac.
- **180 "Vorschau" kann mehr** Bilder und PDFs anzeigen und bearbeiten.

### **SCHNELL DAZU GELERNT**

- **186 Tipps und Tricks**  Wertvolle Tipps und Tricks zu OS X, Kontakte, Numbers, Pages, Keynote und mehr.
- **208 Sie fragen, wir antworten**  Wir helfen bei häufig gestellten Leserfragen.
- **214 Die Mac-Tastatur**  Gerade für Umsteiger kann die Mac-Tastatur auf den ersten Blick verwirrend wirken.

### **SERVICE**

- **216 Glossar** 
	- Schluss mit Fach-Chinesisch. Die wichtigsten Fachbegriffe im Überblick.